# **Use pi** .

圖 Example: Display pi

- **Press Display**  $\pi$  3.141592654
- **Example: Compute 3 +**  $\pi^2$

 $3 \pm \pi x^2 \equiv$  12.8696044

**Press Display**

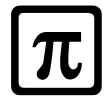

# Use  $pi$  [ $\pi$ ]

圖 Example: Display pi

### **Press Display**  $[2nd] [\pi]$  3.141592654

**Example: Compute 3 +**  $\pi^2$ 

 $3 \pm 2$  and  $[\pi]$   $\overline{x^2}$   $\equiv$  12.8696044

**Press Display**

### **Entering Fractions** abc

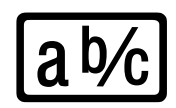

 Example: Enter the mixed number 6 4/6. ³

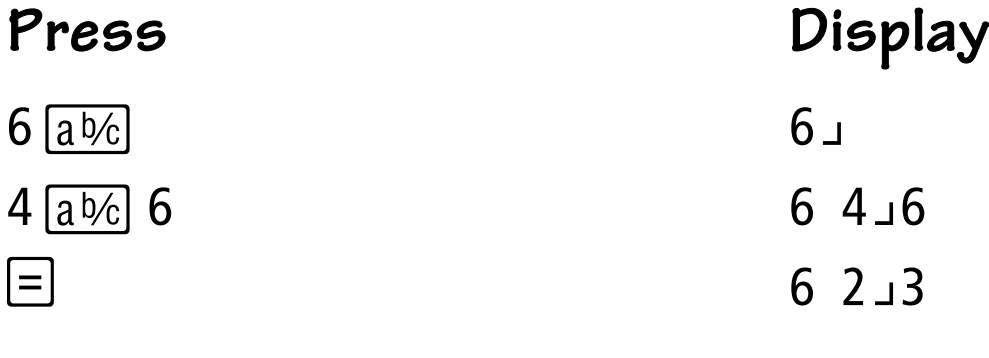

 Example: Calculate 3 1/6 - 7/8. ³

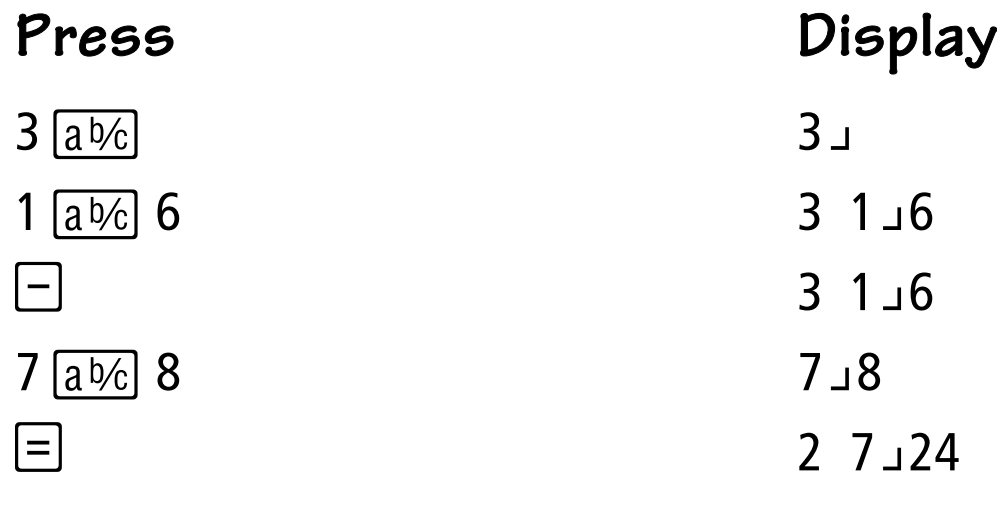